# Package 'statnet'

October 14, 2022

<span id="page-0-0"></span>Version 2019.6

Date 2019-06-13

Title Software Tools for the Statistical Analysis of Network Data

- **Depends** R ( $>= 3.5$ ), tergm ( $>= 3.6.1$ ), ergm.count ( $>= 3.3$ ), sna ( $>=$ 2.4), tsna  $(>= 0.3)$
- **Imports** ergm  $(>= 3.10.4)$ , network  $(>= 1.15)$ , networkDynamic  $(>= 1.15)$ 0.10.0), statnet.common  $(>= 4.2)$
- **Suggests** ergm.rank ( $>= 1.2.0$ ), ergm.ego ( $>= 0.5$ ), EpiModel ( $>= 1.7.2$ ), degreenet ( $>= 1.3-3$ ), latentnet ( $>= 2.9.0$ ), networksis ( $>=$ 2.1-3), relevent ( $>= 1.0-4$ ), ndtv ( $>= 0.13.0$ )

BugReports <https://github.com/statnet/statnet/issues>

Description Statnet is a collection of packages for statistical network analysis that are designed to work together because they share common data representations and 'API' design. They provide an integrated set of tools for the representation, visualization, analysis, and simulation of many different forms of network data. This package is designed to make it easy to install and load the key 'statnet' packages in a single step. Learn more about 'statnet' at <<http://www.statnet.org>>. Tutorials for many packages can be found at <[https:](https://github.com/statnet/Workshops/wiki) [//github.com/statnet/Workshops/wiki](https://github.com/statnet/Workshops/wiki)>. For an introduction to functions in this package, type help(package='statnet').

License GPL-3 + file LICENSE

# URL <http://statnet.org>

# NeedsCompilation no

Author Mark S. Handcock [aut], David R. Hunter [aut], Carter T. Butts [aut], Steven M. Goodreau [aut], Pavel N. Krivitsky [aut] (<<https://orcid.org/0000-0002-9101-3362>>), Skye Bender-deMoll [aut], Martina Morris [aut, cre]

Maintainer Martina Morris <morrism@uw.edu>

Repository CRAN Date/Publication 2019-06-14 08:00:06 UTC

# R topics documented:

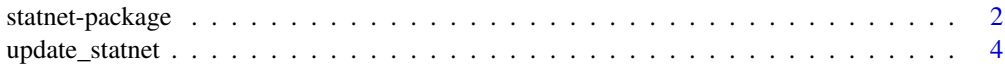

**Index** [6](#page-5-0) **6** 

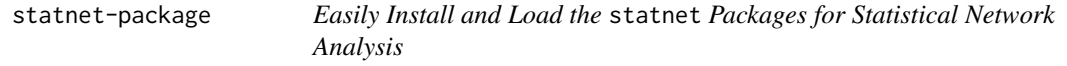

#### Description

statnet is a collection of software packages for statistical network analysis that are designed to work together, with a common data structure and API, to provide seamless access to a broad range of network analytic and graphical methodology. This package is designed to make it easy to install and load multiple statnet packages in a single step.

statnet software implements recent advances in network modeling based on exponential-family random graph models (ERGM), as well as latent space models and more traditional descriptive network methods. This provides a comprehensive framework for cross-sectional and dynamic network analysis: tools for description, network visualization model estimation, model evaluation, modelbased network simulation. The statistical estimation and simulation functions are based on a central Markov chain Monte Carlo (MCMC) algorithm that has been optimized for speed and robustness.

The code is actively developed and maintained by the statnet development team. New functionality is being added over time.

# Details

statnet packages are written in a combination of R and C It is usually used interactively from within the R graphical user interface via a command line. it can also be used in non-interactive (or "batch") mode to allow longer or multiple tasks to be processed without user interaction. The suite of packages are available on the Comprehensive R Archive Network (CRAN) at [https://](https://www.r-project.org/) [www.r-project.org/](https://www.r-project.org/) and also on the statnet project website at <http://www.statnet.org/>

The suite of packages has the following components (those automatically downloaded with the statnet package are noted):

For data handling:

• network is a package to create, store, modify and plot the data in network objects. The [network](#page-0-0) object class, defined in the **network** package, can represent a range of relational data types and it supports arbitrary vertex / edge /graph attributes. Data stored as [network](#page-0-0) objects can then be analyzed using all of the component packages in the **statnet** suite. (automatically downloaded)

<span id="page-1-0"></span>

<span id="page-2-0"></span>• networkDynamic extends network with functionality to store information about about evolution of a network over time, defining a [networkDynamic](#page-0-0) object class. (automatically downloaded)

For analyzing cross-sectional networks:

- sna is a set of tools for traditional social network analysis. (automatically downloaded)
- ergm is a collection of functions to fit, simulate from, plot and evaluate exponential random graph models. The main functions within the **[ergm](#page-0-0)** package are ergm, a function to fit linear exponential random graph models in which the probability of a graph is dependent upon a vector of graph statistics specified by the user; simulate, a function to simulate random graphs using an ERGM; and [gof](#page-0-0), a function to evaluate the goodness of fit of an ERGM to the data. ergm contains many other functions as well. (automatically downloaded)
- ergm.count is an extension to ergm enabling it to fit models for networks whose relations are counts. (automatically downloaded)
- ergm.ego is an extension to ergm enabling it to fit models for networks based on egocentrically sampled network data. (separate download required)
- ergm.rank is an extension to ergm enabling it to fit models for networks whose relations are ranks. (separate download required)
- latentnet is a package to fit and evaluate latent position and cluster models for statistical networks The probability of a tie is expressed as a function of distances between these nodes in a latent space as well as functions of observed dyadic level covariates. (separate download required)
- degreenet is a package for the statistical modeling of degree distributions of networks. It includes power-law models such as the Yule and Waring, as well as a range of alternative models that have been proposed in the literature. (separate download required)

For temporal (dynamic) network analysis:

- tsna is a collection of extensions to sna that provide descriptive summary statistics for temporal networks. (automatically downloaded)
- tergm is a collection of extentions to ergm enabling it to fit discrete time models for temporal (dynamic) networks. The main function in tergm is stergm (the "s" stands for separable), which allows the user to specify one ergm for tie formation, and another ergm for tie dissolution. The models can be fit to network panel data, or to a single cross-sectional network with ancillary data on tie duration. (automatically downloaded)
- relevent is a package providing tools to fit relational event models. (separate download required)

Additional utilities:

- ergm.userterms provides a template for users who want to implement their own new ERGM terms. (separate download required)
- networksis is a package to simulate bipartite graphs with fixed marginals through sequential importance sampling. (separate download required)
- EpiModel is a package for simulating epidemics (separate download required)

<span id="page-3-0"></span>statnet is a metapackage; its only purpose is to provide a convenient way for a user to load the main packages in the statnet suite. Those can, of course, also be installed individually.

Each package in statnet has associated help files and internal documentation, and additional the information can be found on the statnet project website (<http://www.statnet.org/>). Tutorials, instructions on how to join the statnet help mailing list, references and links to further resources are provided there. For the reference paper(s) that provide information on the theory and methodology behind each specific package use the citation("packagename") function in R after loading statnet.

We have invested much time and effort in creating the statnet suite of packages and supporting material so that others can use and build on these tools. We ask in return that you cite it when you use it. For publication of results obtained from **statnet**, the original authors are to be cited as described in citation("statnet"). If you are only using specific package(s) from the suite, please cite the specific package(s) as described in the appropriate citation("packgename"). Thank you!

#### Author(s)

Mark S. Handcock <handcock@stat.ucla.edu>, David R. Hunter <dhunter@stat.psu.edu>, Carter T. Butts <br/>buttsc@uci.edu>, Steven M. Goodreau <goodreau@uw.edu>, Pavel N. Krivitsky <pavel@uow.edu.au>, Skye Bender-deMoll <skyebend@skyeome.net>, Samuel Jenness (for EpiModel) <samuel.m.jenness@emory.edu>, and Martina Morris <morrism@uw.edu>

Maintainer: Martina Morris <morris@uw.edu>

update\_statnet *Update the Component Packages of the Statnet Suite*

#### Description

A wrapper around [update.packages](#page-0-0) to update the component packages of Statnet Suite to their latest versions.

#### Usage

```
update_statnet(..., ask = FALSE, checkBuilt = TRUE, addURLs = character())
```
#### Arguments

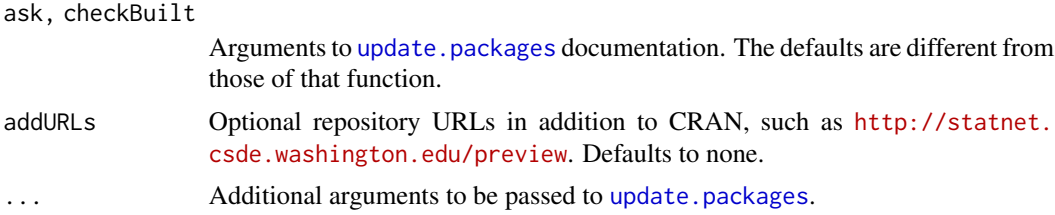

# <span id="page-4-0"></span>update\_statnet 5

# Details

Updates the list component packages of Statnet Suite, using [setRepositories](#page-0-0) and [update.packages](#page-0-0).

Since there are no good ways to update packages once they are loaded, this function should be called immediately after restarting R.

# Value

update\_statnet returns NULL invisibly.

# See Also

[setRepositories](#page-0-0), [update.packages](#page-0-0), [install.packages](#page-0-0)

# Examples

```
## Not run:
# Update from CRAN
statnet::update_statnet()
```
# Update from statnet.org's preview release, taking packages from CRAN # as needed statnet::update\_statnet(addURLs="http://statnet.csde.washington.edu/preview")

## End(Not run)

# <span id="page-5-0"></span>Index

∗ utilities update\_statnet, [4](#page-3-0)

ergm, *[3](#page-2-0)*

gof, *[3](#page-2-0)*

install.packages, *[5](#page-4-0)*

network, *[2](#page-1-0)* networkDynamic, *[3](#page-2-0)*

setRepositories, *[5](#page-4-0)* statnet *(*statnet-package*)*, [2](#page-1-0) statnet-package, [2](#page-1-0)

update.packages, *[4,](#page-3-0) [5](#page-4-0)* update\_statnet, [4](#page-3-0)